## **Demandes**

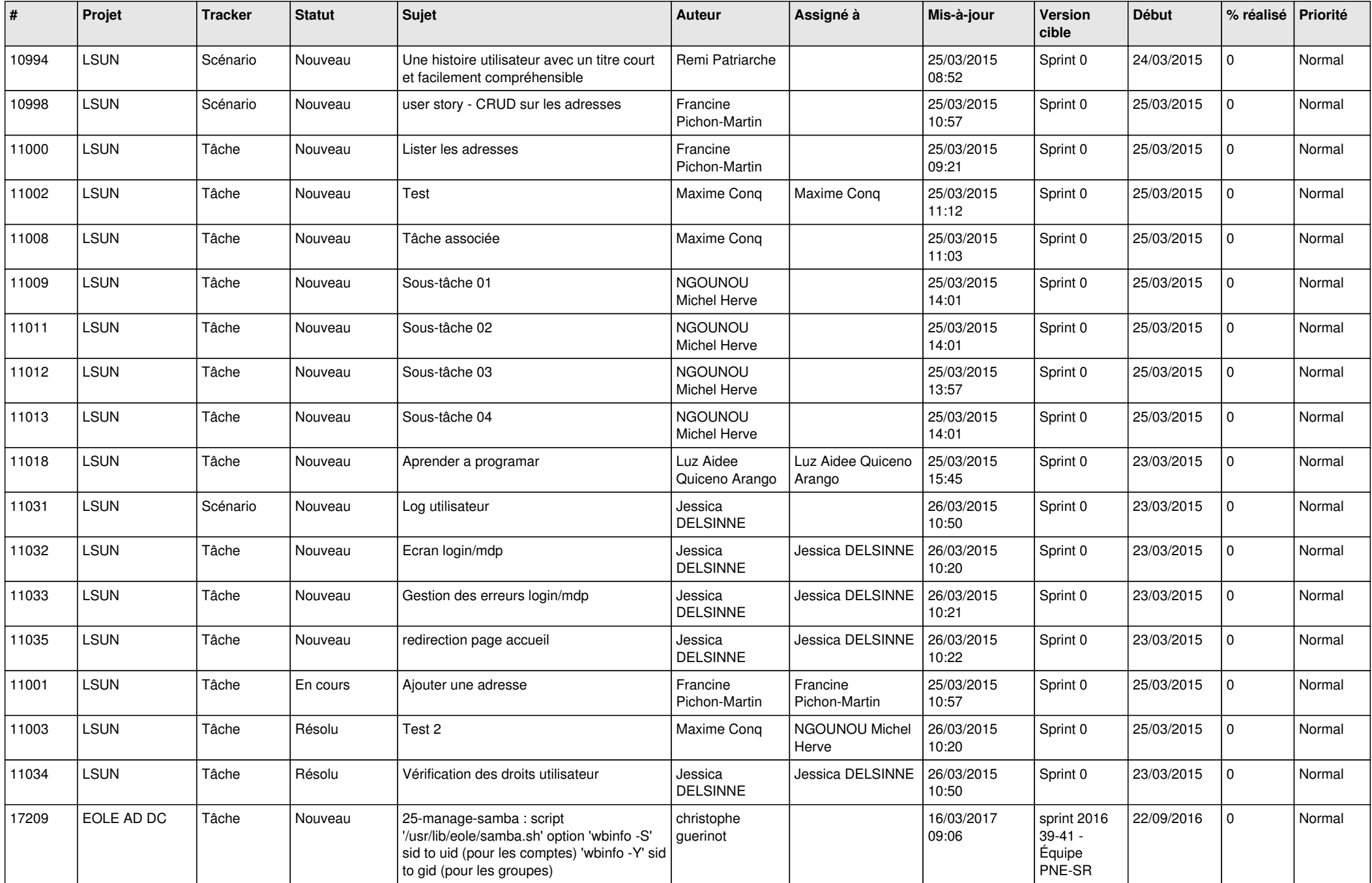

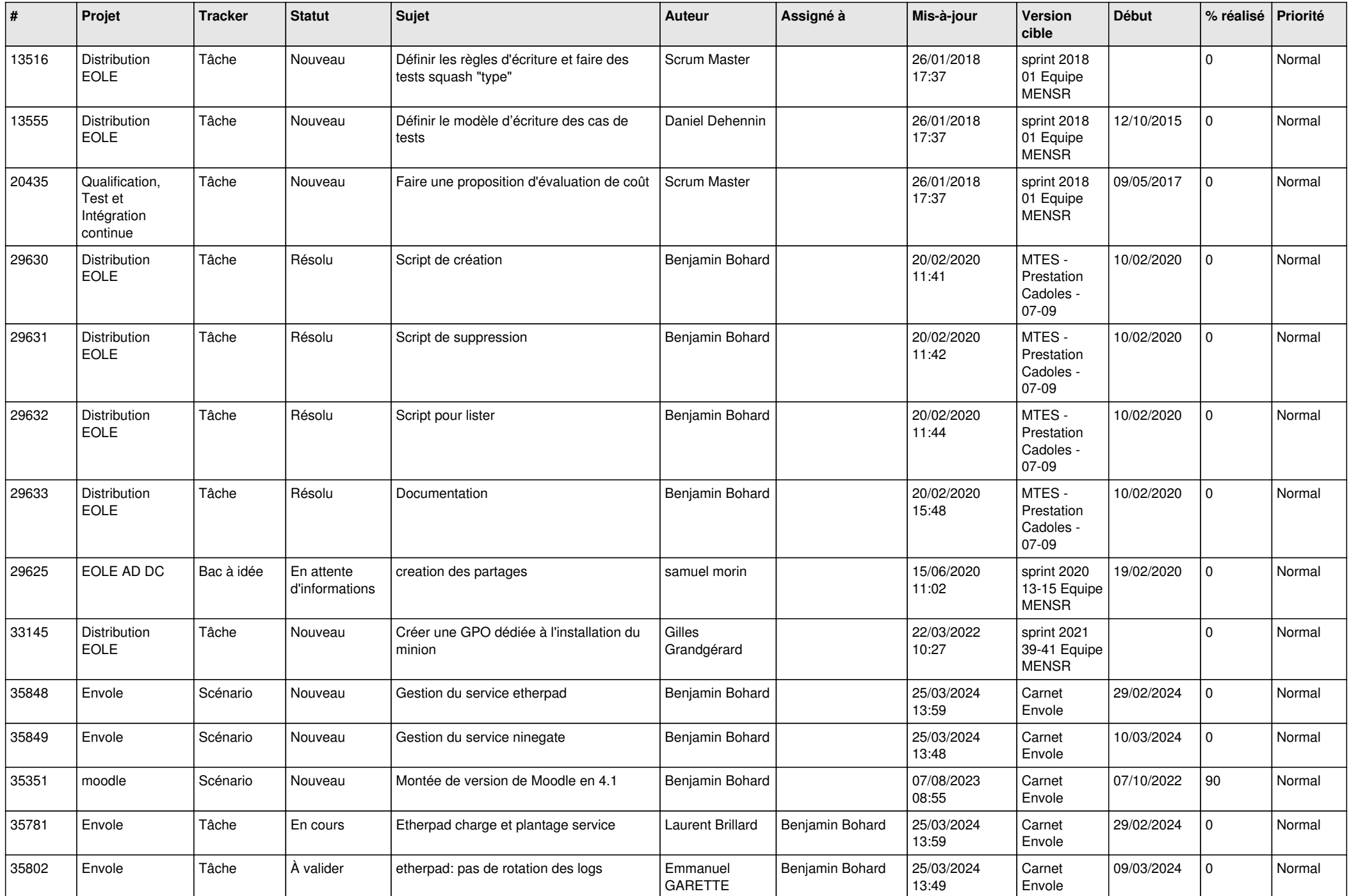

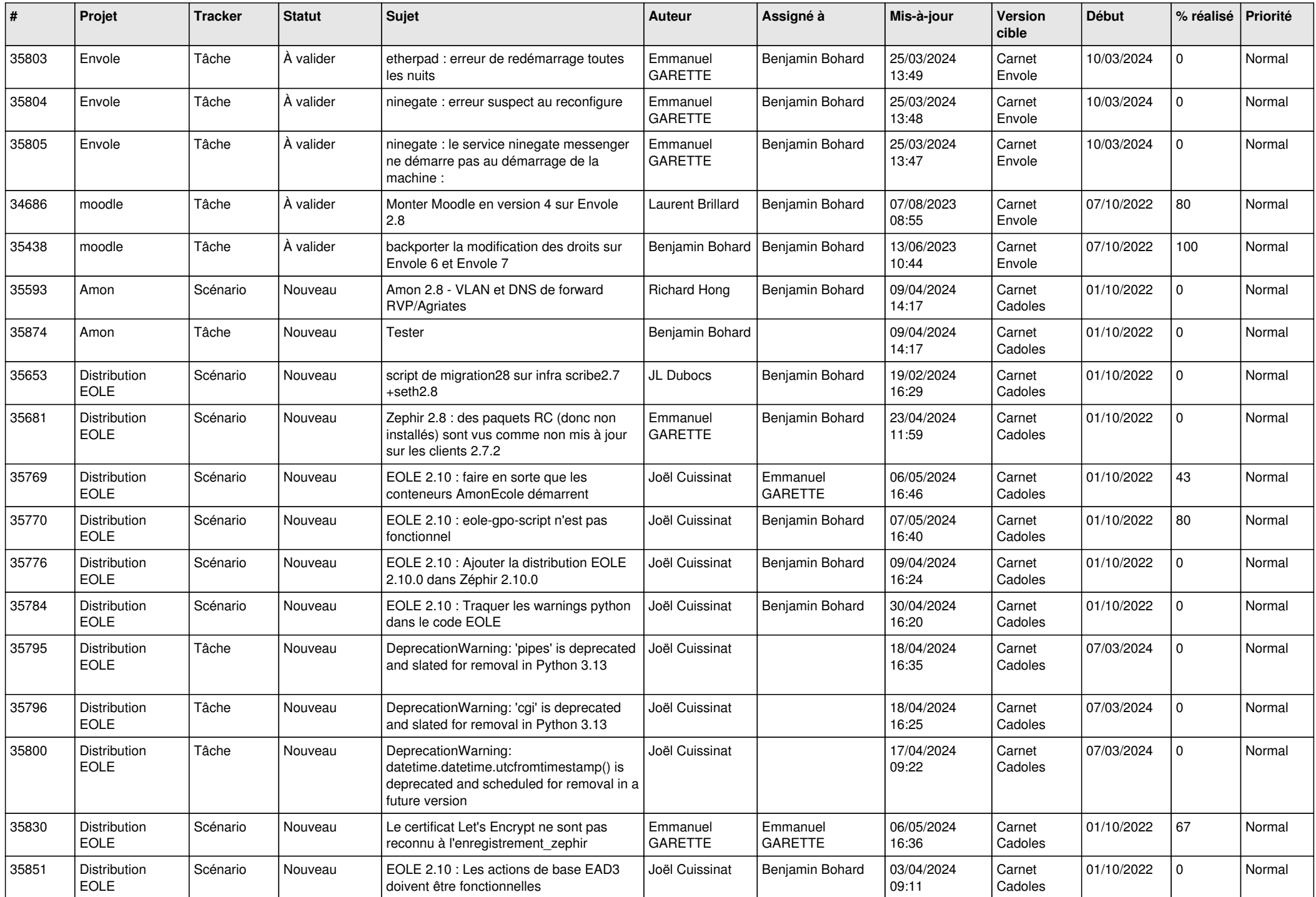

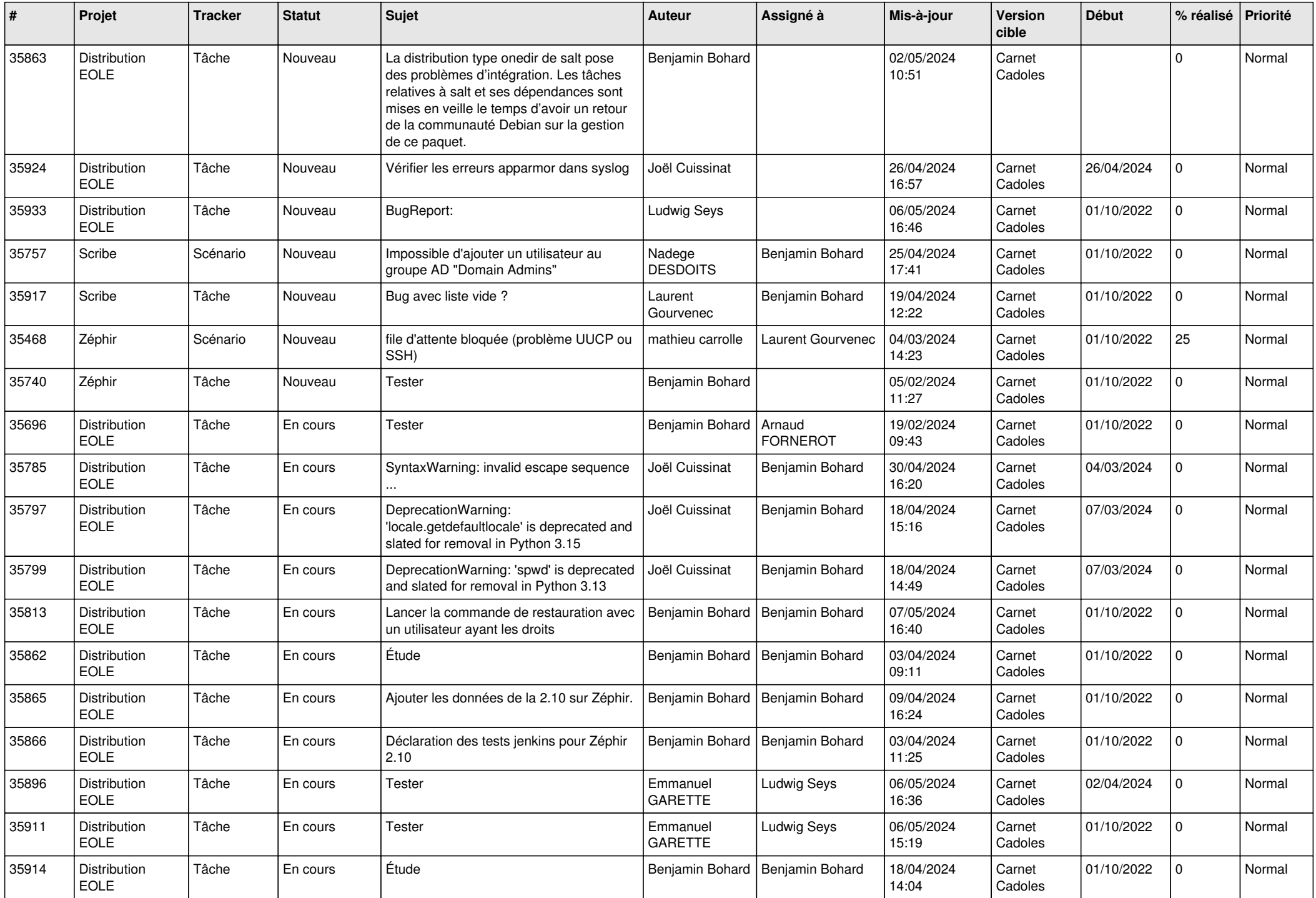

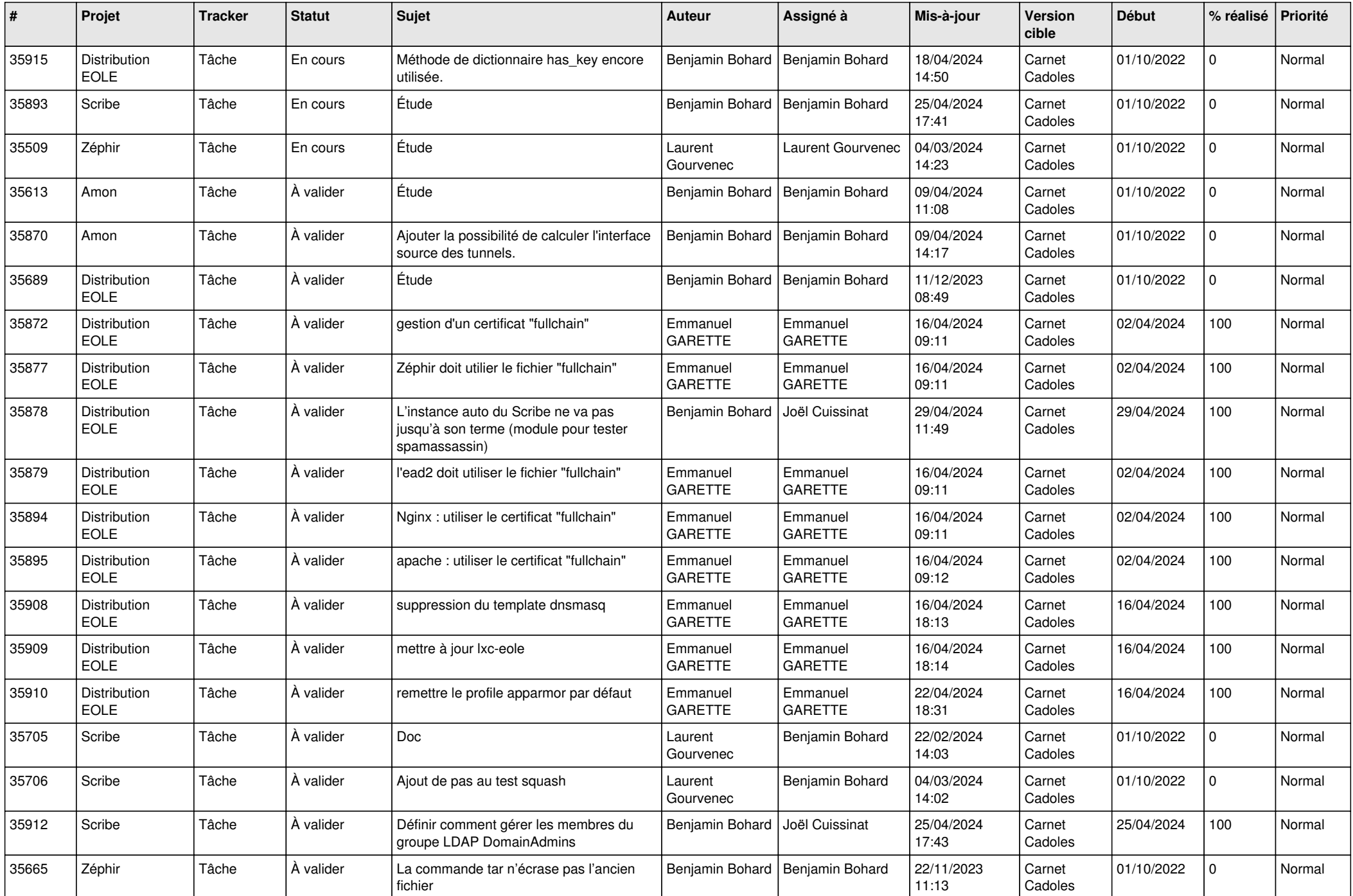

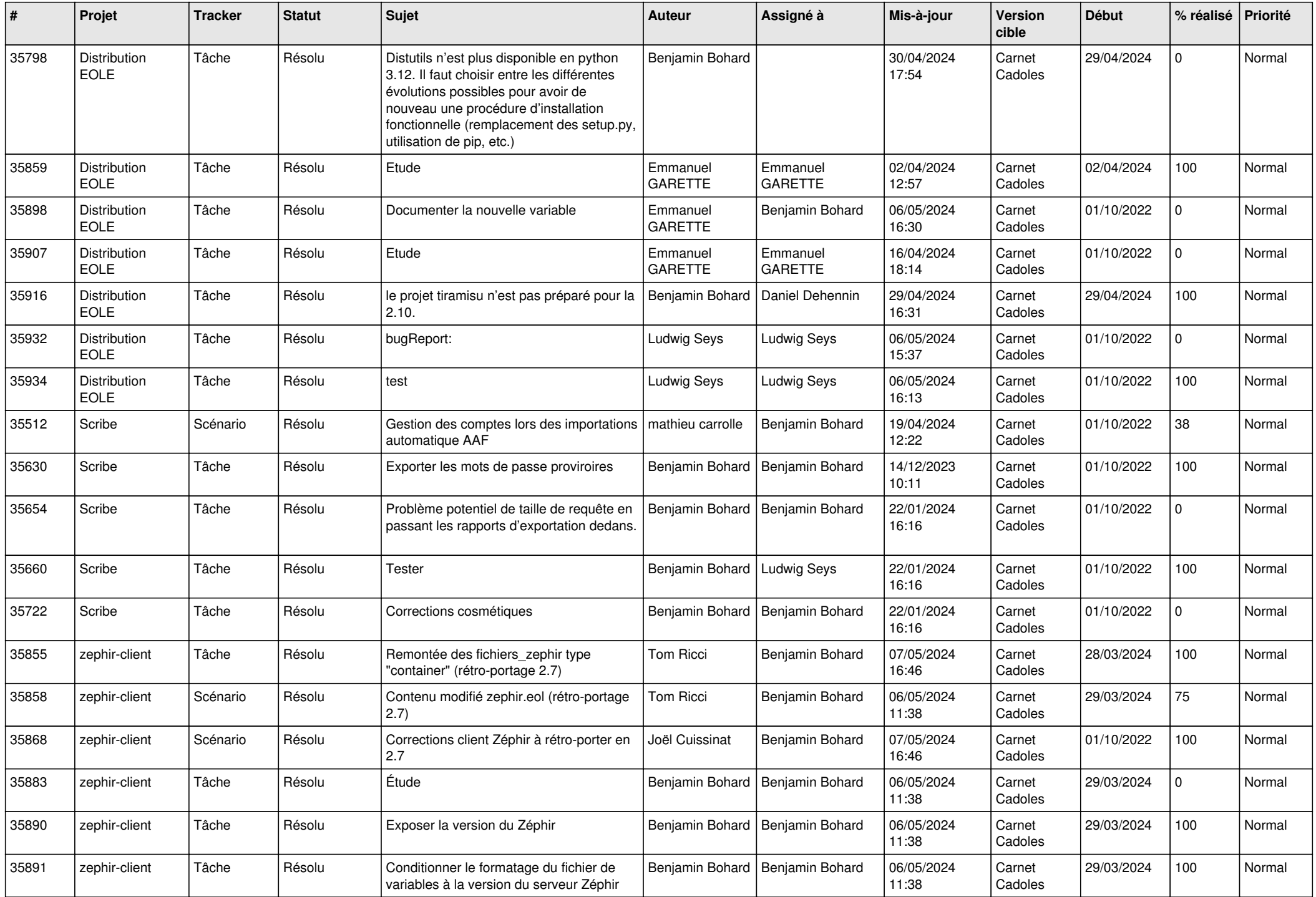

![](_page_6_Picture_691.jpeg)

![](_page_7_Picture_733.jpeg)

![](_page_8_Picture_753.jpeg)

![](_page_9_Picture_645.jpeg)

![](_page_10_Picture_574.jpeg)

![](_page_11_Picture_621.jpeg)

![](_page_12_Picture_574.jpeg)

![](_page_13_Picture_588.jpeg)

![](_page_14_Picture_543.jpeg)

![](_page_15_Picture_593.jpeg)

![](_page_16_Picture_601.jpeg)

![](_page_17_Picture_611.jpeg)

![](_page_18_Picture_653.jpeg)

![](_page_19_Picture_603.jpeg)

![](_page_20_Picture_640.jpeg)

![](_page_21_Picture_637.jpeg)

![](_page_22_Picture_673.jpeg)

![](_page_23_Picture_651.jpeg)

![](_page_24_Picture_677.jpeg)

![](_page_25_Picture_615.jpeg)

![](_page_26_Picture_575.jpeg)

![](_page_27_Picture_616.jpeg)

![](_page_28_Picture_155.jpeg)

**...**